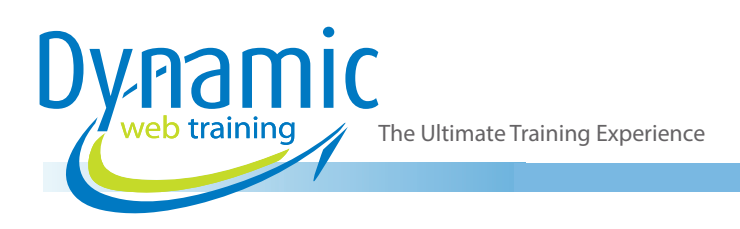

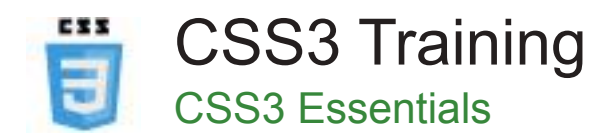

#### **Introduction**

CSS3, the newest version of the style sheet language of the web, is all about accomplishing the beautiful web design effects you're familiar with in fantastic new ways – ways that are more efficient and produce more usable and flexible results than the techniques we've been using for the last decade.

#### About The Course

During this 2-day course, participants will learn the most popular, useful, and well-supported pieces of CSS3 through a series of practical but innovative projects. Participants learn by completing a number of practical exercises involving the new techniques of CSS3 to produce a finished web page or section of a page. Participants can adapt these exercises to their own projects, or use them as inspiration for completely different ways to creatively use the new properties, selectors and values they have learnt.

#### **Duration:** 2 days

**Class size:** 10 students max

**Times:** 9:00am - 5:00pm

**Price:** *Refer to our website for current course and package pricing*

#### After the course?

Each student will receive:

- Certificate of completion
- Training manual
- 12 months FREE email support
- FREE class re-sit (if necessary)

#### Who Should Do This Course?

This CSS3 course is for web designers who already have experience using CSS, but want to take their sites and skills to the next level. This course assumes that participants know HTML and CSS syntax and terminology, but you don't need have any experience using anything that is new to CSS3. Weather you've just started using CSS or have been developing sites with it for years, this course will teach you powerful new techniques to add to your CSS toolkit.

#### **Prerequisites**

Participants should have completed our introductory courses in HTML and CSS or have equivalent skills prior to attending this course. Participants must be comfortable with HTML and CSS syntax and terminology to get the best out of this course.

### **Content**

#### Unit 1: Introduction to CSS3

- Overview of What is New
- Where CSS3 Stands
- Using CSS3
- Understanding Browser Support
- Browser Market Share
- How Major Players Stack Up
- Progressive Enhancement
- Advantages of Progressive Enahancement
- Benefits of CSS3
- Reducing Development and Maintainace Time
- Incresasing Page Performance
- **Better Search Engine Placement**
- Increasing Usability and Accessibility
- Case Study: Before and After CSS3
- **Browser Prefixes**
- Dealing with Non-supporting Browsers
- Filtering IE with Conditional Comments

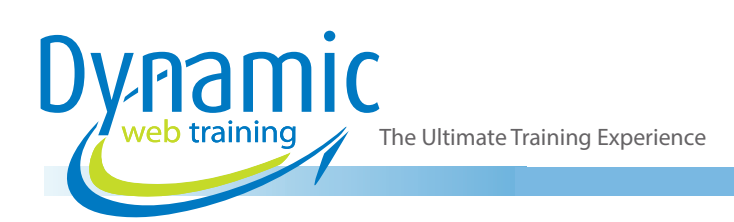

- Educating Clients About Progressive **Enhancement**
- **Managing Client Expectations**
- Educating Clients About Progressive **Enhancement**
- Managing Client Expectations

#### Unit 2: CSS3 Speech Bubbles

- Corralling Long Text
- Graphics Effects Sans Graphics
- Rounding the Corners
- Adding the Bubble's Tail
- Semitransparent Backgrounds with RGBA or HSLA
- Image-free Gradients
- Image-free Drop Shadows
- Image-free Text Shadows
- Transforming with avatars
- What are Transforms?
- Rotating the Avatars

#### Unit 3: CSS3 Notebook Paper

- Beyond the Basic Background
- Scaling the Background Image
- Multiple Background Images on One Element
- Adding a Graphic Border
- Adding a Drop Shadow
- **Embedding Unique Fonts**
- Understanding @font-face
- Choosing Acceptable Fonts
- Converting Fonts
- Using @font-face

#### Unit 4: Styling Images and Links by Type

- Understanding Attribute Selectors
- Indicating File types with Dynamically Added Icons
- Alternative Icon Ideas
- Styling Full-size Photos and Thumbnails
- Understanding the Troubles with Classes
- Using Attribute Selectors to Target by Type

# Unit 5: Improving Efficiency Using Pseudo- classes

- Targeting Specific Elements Without Using IDs or Classes
- New Structural Pseudo-classes
- Back to Speech Bubbles: Alternating Colours
- Back to Photos: Random Rotation
- Dynamically Highlighting Page Sections
- The :target Pseudo-class
- Adding the Table of Contents
- Changing Background Color on the Jumped-to Section
- Animating the Change with Pure CSS

#### Unit 6: Different Screen Size, Different **Design**

- Understanding Media Queries
- Changing the Layout for Large Screens
- From Horizontal Nav Bar to Vertical Menu
- Multi-column Text
- Changing the Layout of Small Screens
- Changing the Layout of Mobile Devices
- Understanding Device Width
- Improving the Look on High-resolution **Displays**
- The Viewpoint meta tag
- Workarounds for Non-supporting Browsers

#### Unit 7: Flexing your Layouts

- Creating Multi-column Layouts Without Floats and Positioning
- Making Blocks Flex
- Adding Columns
- Reordering Columns
- Equal-height Columns
- Vertical and Horizontal Centering
- Flexible Form Layout
- **Sticky Footers**
- Alternatives to the Flexible Box Model
- The box-sizing Property
- Future Layout Systems

## **Looking for course dates?**

**To view a full list of course dates, please visit our website at** www.dynamicwebtraining.com.au

**Alternatively please contact our office on** 1300 888 724